, tushu007.com

## $<<$

 $<<$   $>>$ 

- 13 ISBN 9787115162472
- 10 ISBN 7115162476

出版时间:2007-8

页数:221

字数:238000

extended by PDF and the PDF

http://www.tushu007.com

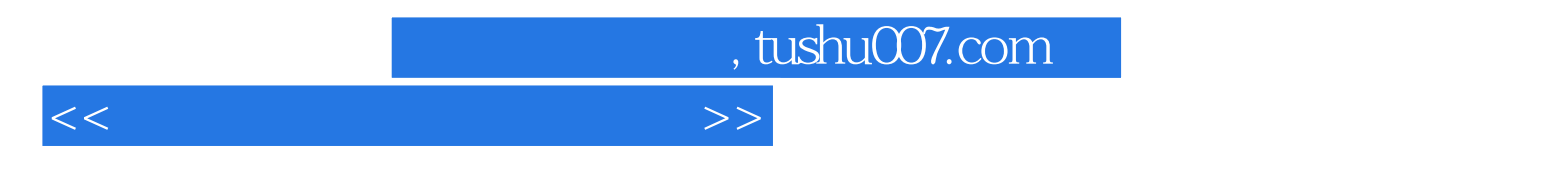

 $8<sub>8</sub>$  $\sqrt{t}$ 

, tushu007.com

## $<<$  and  $<<$

 $1$  and  $1.1$  $1.2$  $\mathbf 2$  $2.1$  CPU ROM RAM  $\prime$   $\blacksquare$  $22$  MCS-51  $23$  $23$  $2.4$  I/O  $P0$   $P1$   $P2$ P3 2.5 2.5 entitled at  $\frac{25}{5}$  $3<sup>3</sup>$  3.1 and  $3<sup>1</sup>$  3.1 and  $3<sup>1</sup>$  and  $3<sup>1</sup>$  and  $3<sup>1</sup>$  and  $3<sup>1</sup>$  and  $3<sup>1</sup>$  and  $3<sup>1</sup>$  and  $3<sup>1</sup>$  and  $3<sup>1</sup>$  and  $3<sup>1</sup>$  and  $3<sup>1</sup>$  and  $3<sup>1</sup>$  and  $3<sup>1</sup>$  and  $3<$  $32$  $4$  and  $41$  $42$  $43$  $44$ Origin $\hfill\text{Define }{\rm Byte}$ Define Word<br>Equate

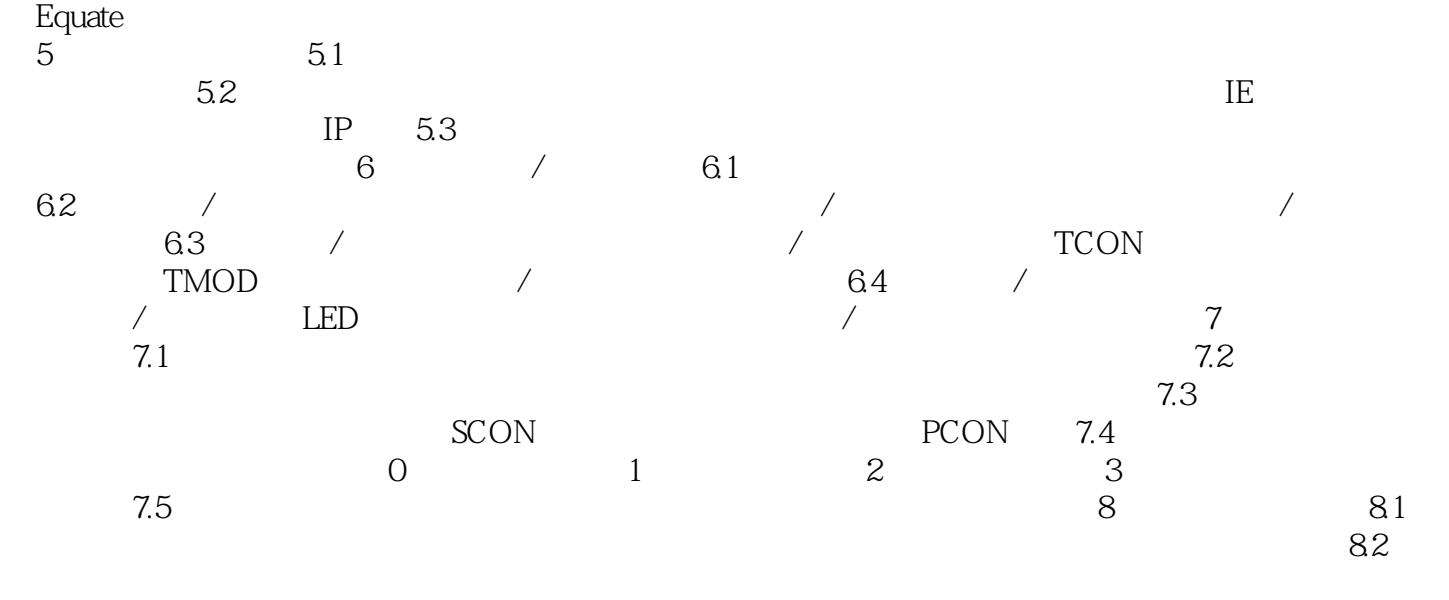

 $MCS-51$ 

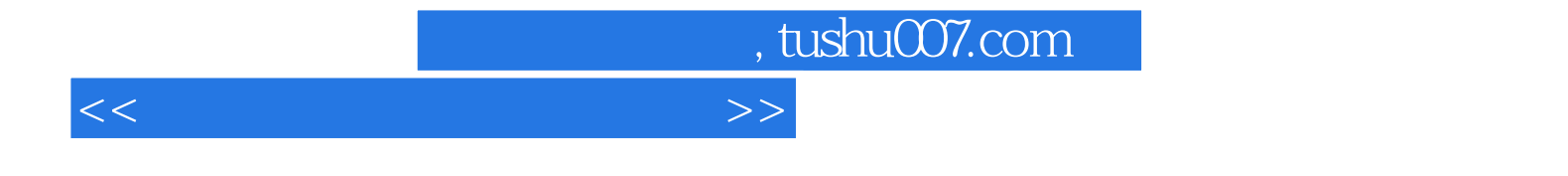

本站所提供下载的PDF图书仅提供预览和简介,请支持正版图书。

更多资源请访问:http://www.tushu007.com